## Estruturas de Desvios (Expressões)

Parte 2

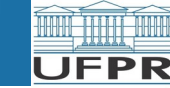

CI208 - Programação de Computadores de computadores de computadores de computadores de computadores de computadores de computadores de computadores de computadores de computadores de computadores de computadores de computa

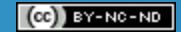

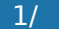

## Sumário

Operadores Aritméticos Operadores Relacionais Operadores Lógicos Revisão de Expressões Exemplo de Programa Precedência e Associatividade de Operadores Expressões Aritméticas, Relacionais e Lógicas Expressões Envolvendo o Operador de Atribuição

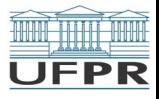

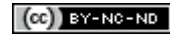

## **Operações Aritméticas**

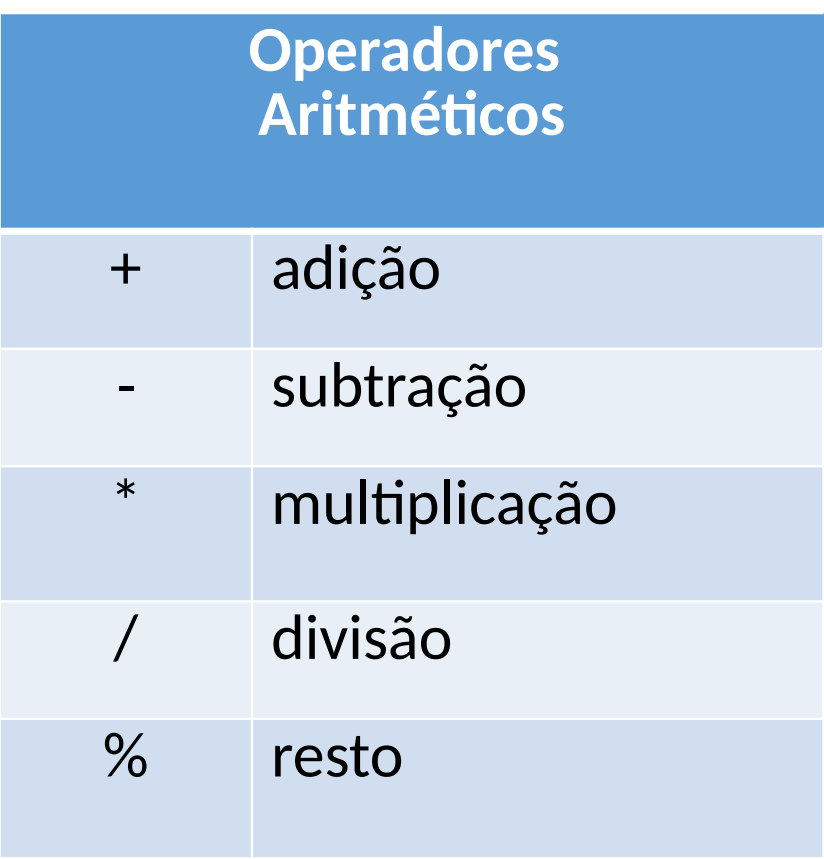

**Precedência de operadores:** prioridade de aplicação de operações

1. ( ) 1. ( ) 2. - [unários] 2. - [unários] 3. \* / % 3. \* / % 4. + - 4. + -

**Converter temperatura em Farenheit:** celsius = (fahrenheit - 32)  $*$ 5.0 / 9.0;

**Encontrar o resto da divisão**: 22 % 5 terá valor 2.

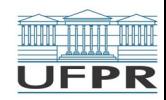

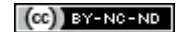

## **Expressões e Variáveis**

Expressão aritmética válida: int raio =  $3 * 5 + 1$ ; cout  $<<$  "circunferência = " $<<$  2  $*$  3.14  $*$  raio  $<<$  endl;

Exemplos de lugares onde uma expressão aritmética **NÃO** pode ser usada:

int yucky + 2 = 5; **Erro de compilação!** $cin \gg oops * 5$ 

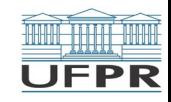

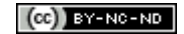

## **Operadores Relacionais**

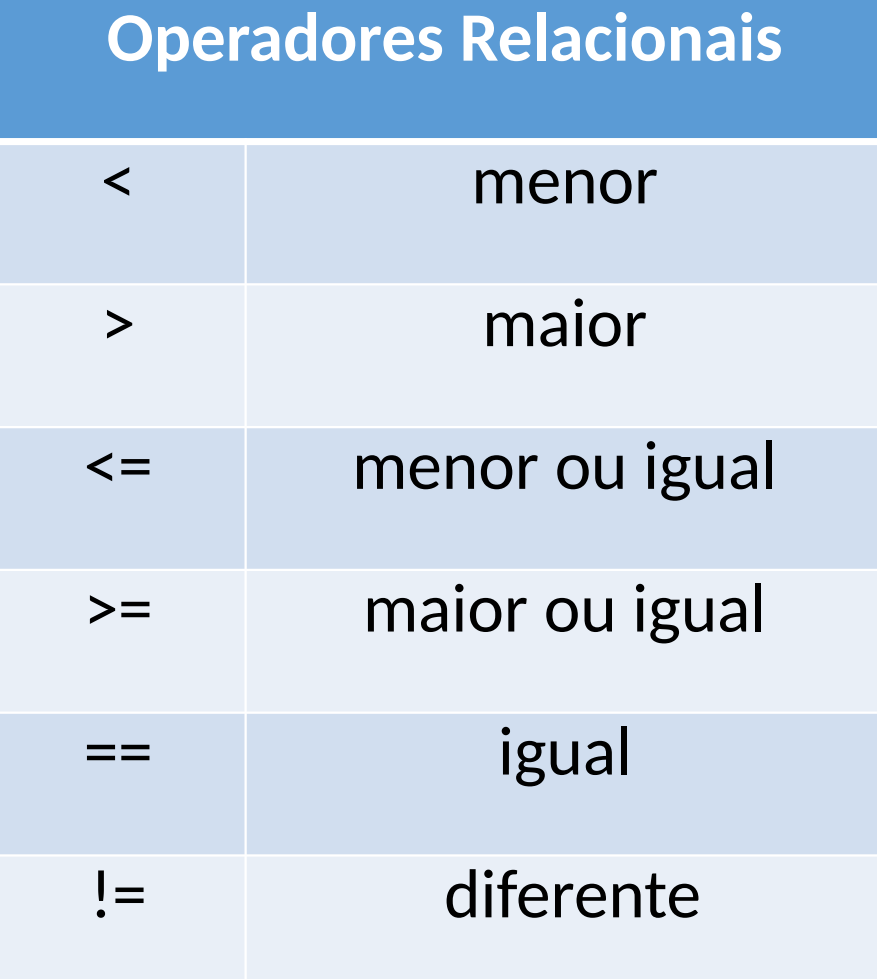

#### **Precedência de operadores**:

1. ( ) 2. - [unário] 3. \* / % 4. + - 5. < <= > >= 6. == != 1. ( ) 2. - [unário] 3. \* / % 4. + - 5. < <= > >= 6. == !=

O valor de uma expressão relacional é: **0** (correspondendo a **falso**), ou **1** (correspondendo a **verdadeiro**).

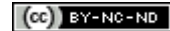

## **Operadores Relacionais**

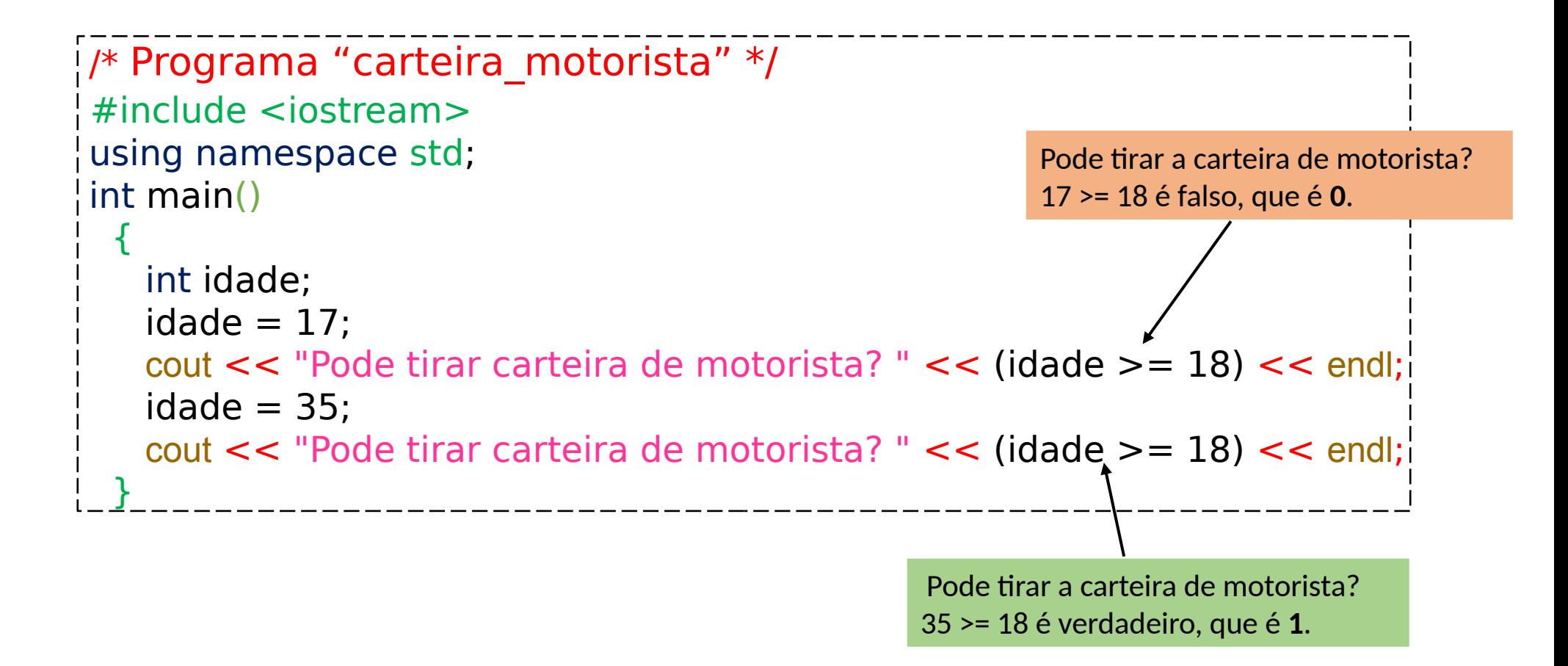

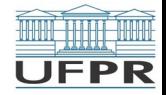

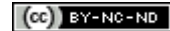

## **Operadores Lógicos**

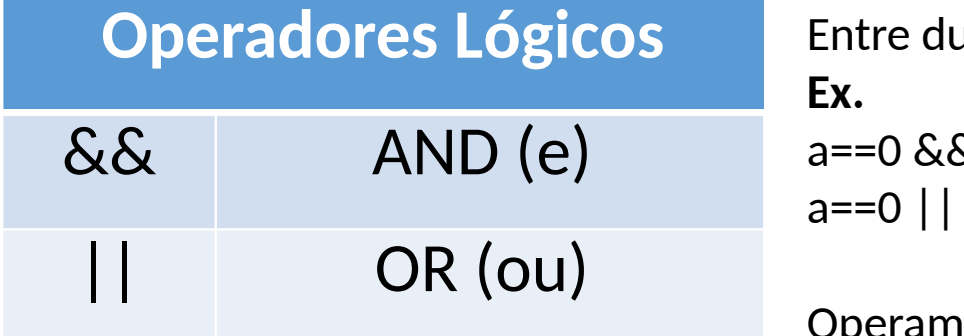

uas expressões.  $\hat{a}$  b==0  $b == 0$ 

da esquerda pra direita

- Uma expressão usando **&&** é verdadeira somente se ambos os operadores forem verdadeiros (não zero)
- Uma expressão usando **||** é falsa somente se ambos os operadores forem falsos (zero).

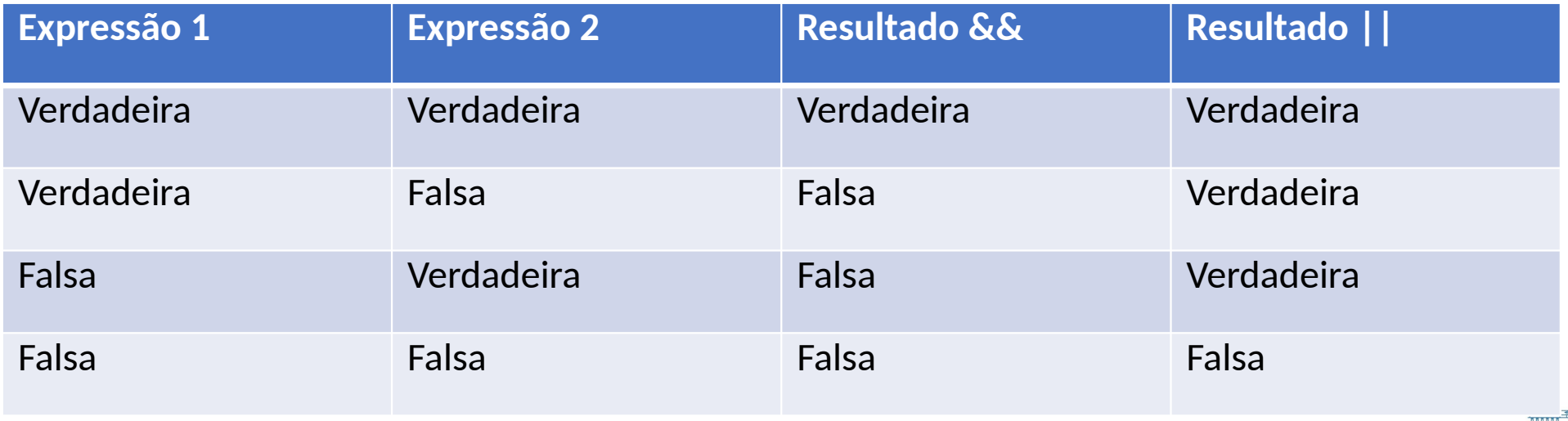

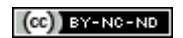

## **Operadores Lógicos**

#### **Operadores Lógicos**

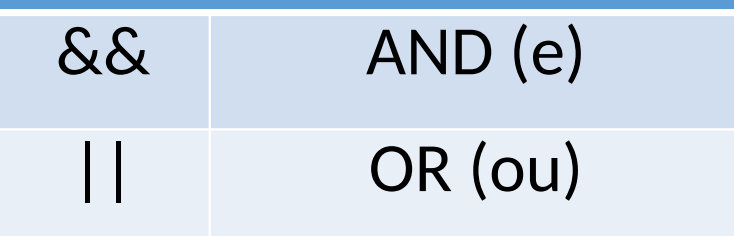

Operadores lógicos têm precedência menor que os operadores relacionais

#### Exemplos:

 $x \ge 3.88$   $x \le 50$  $x == 1$  ||  $x == 2$  ||  $x == 3$ 

### **Precedência de operadores**:

1. ( ) 2. - [unário] 3. \* / % 4. + - 5. < <= > >= 6. == != 7. && 8. || 1. ( ) 2. - [unário] 3. \* / % 4. + - 5. < <= > >= 6. == != 7. && 8. ||

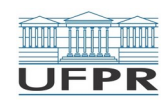

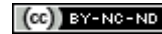

## **Revisão de Expressões:**

```
/* Programa "Expressoes" */
#include <iostream>
using namespace std;
int main ()
{
int score = 5;
  cout << 5 + 10 * 5 \% 6; // 7
 cout << 10 / 4; \frac{1}{2} cout << 10.0 / 4.0; // 2.5
 cout << 'A' + 1 \sqrt{1 + 8}cout << score + (score == 0); // 5
 }
                                      Saída
```
## **Exemplo de Programa**

Programa que lê um número inteiro e imprime 0, se o número for par, e 1, se o número for ímpar:

```
į.
 /* Programa "par ou ímpar" */
 #include <iostream>
  using namespace std;
int main ()
| {<br>!
   int numero;
    cout << "Entre com um numero inteiro: ";
    cin >> numero;
   cout << "\nPar? " << numero % 2 << endl;
 }
```
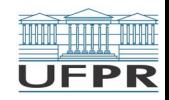

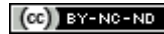

## **Precedência e Associatividade de Operadores**

- Operadores aritméticos têm precedência maior que os operadores relacionais.
- Para obter resultado de uma operação relacional em uma expressão aritmética, é necessário usar parêntesis.

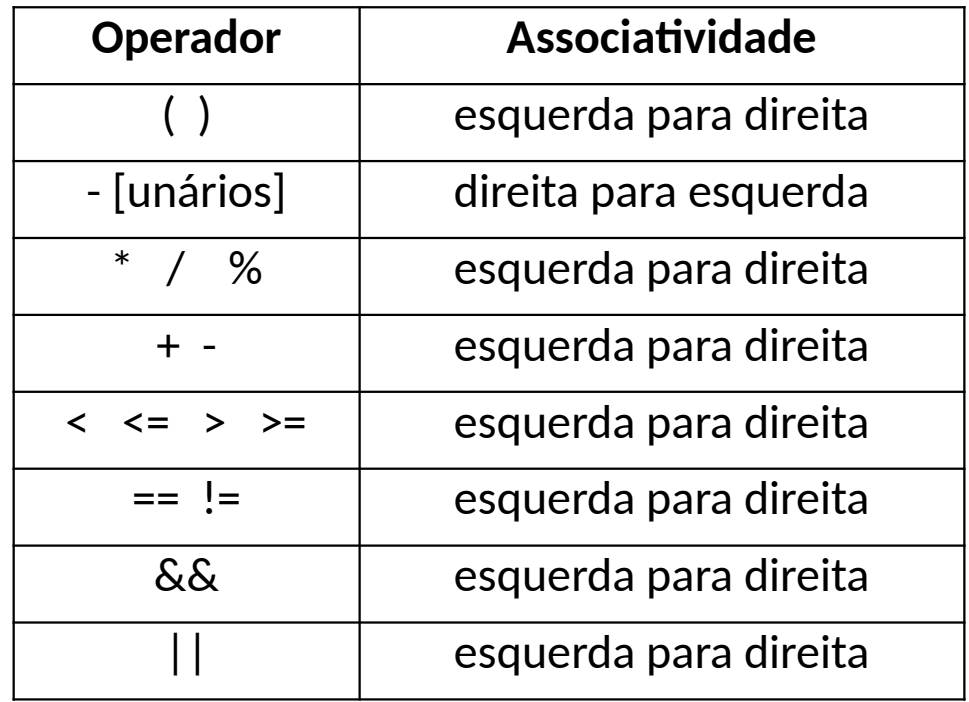

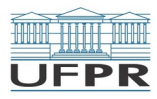

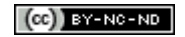

# Expressões como valores

## **Expressões aritméticas, relacionais e lógicas**

- $3 + 5 * 4 % (2 + 8)$  tem valor 3
	- $3 < 5$  tem valor 1
	- $x + 1$  tem valor igual ao valor da variável x mais um
- $(x < 1)$   $\vert \dot{} (x > 4)$  tem valor 1 quando o valor da variável x é fora do intervalo [1,4], e 0 quando x está dentro do intervalo

OBS: O valor resultante de expressões usando operadores aritméticos, relacionais e lógicos é um número. Este número pode ser 0 (falso) ou 1 (verdadeiro)

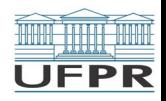

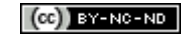

- **lvalue** (valor a esquerda) é um valor que se refere a um endereço na memória do computador
- O tipo do objeto do *lvalue* determina como o valor da *expressão*
- é armazenada na memória
- O valor de uma expressão de atribuição é dado pelo valor da
- expressão do lado direito do =. Por exemplo:
	- $x = 3$  tem valor 3;
	- $x = y + 1$  tem o valor da expressão y+1.

A expressão do lado direito é avaliada. O valor é copiado para o endereço da memória associada ao "*lvalue"*

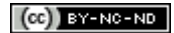

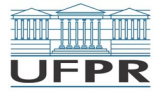

– Atribuições são expressões associadas da direita para esquerda.

 $i = j = k = 0$ 

– Usando parênteses, é equivalente a:

 $i = (i = (k = 0))$ 

O valor 0 é atribuído a k, o valor de k = 0 (zero) é atribuído a j e o valor  $de j = (k = 0)$  (zero) é atribuído a i

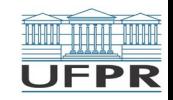

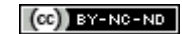

– Expressões de atribuição podem ser usados em qualquer lugar que um valor pode ser usado

– Usá-la dentro de outros comandos alterar o valor da variável na

– memória. Exemplo:

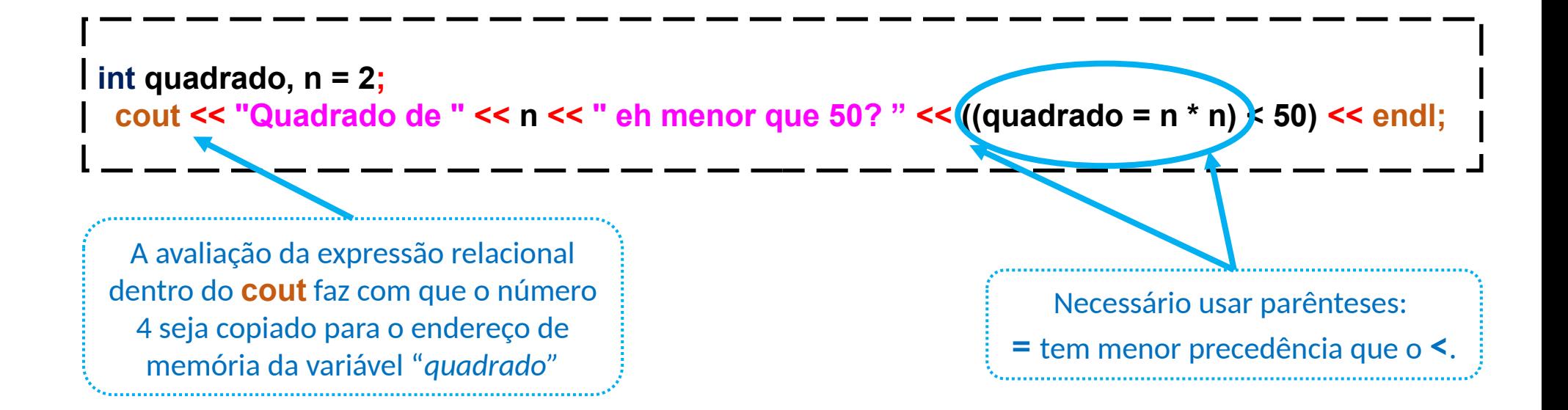

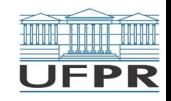

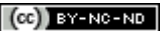

- Agora compare o exemplo anterior com o próximo, no qual o valor 4
- é impresso, mas sem nenhum efeito colateral:

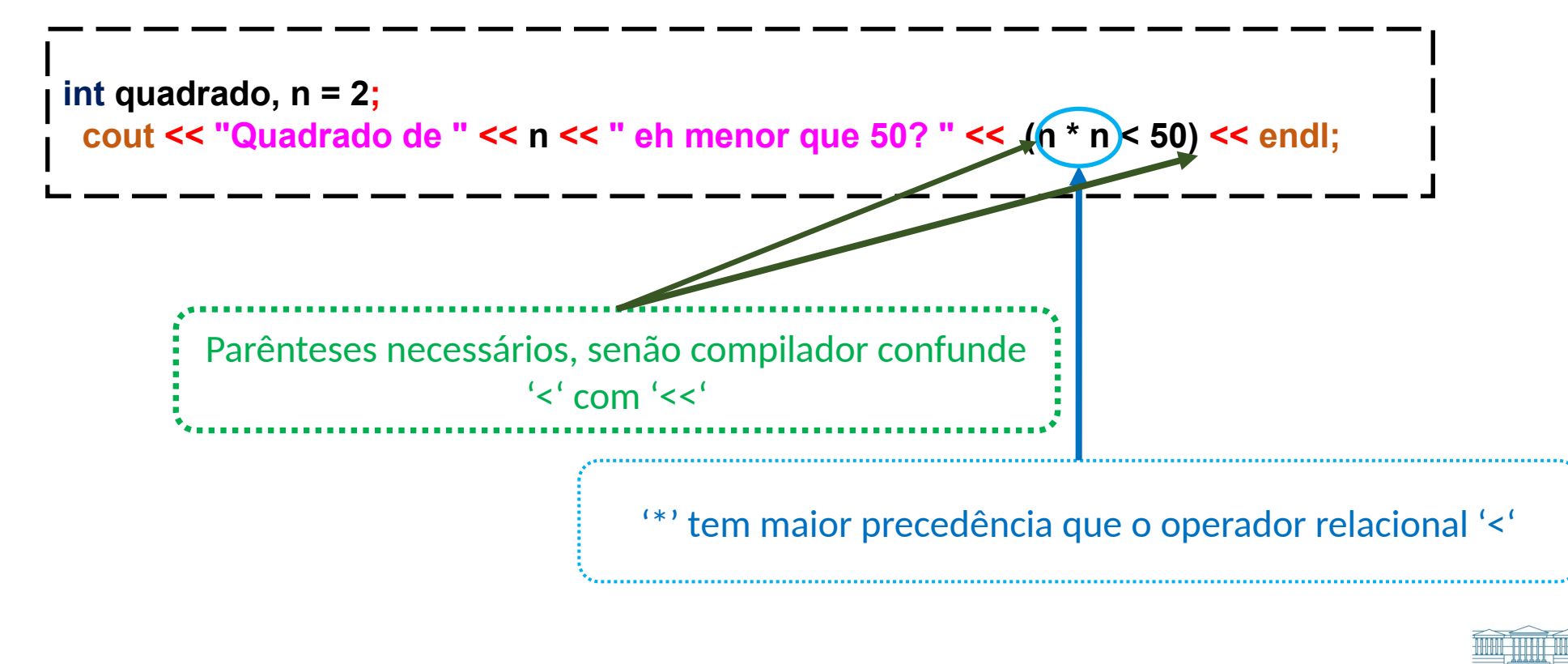

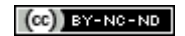

**Créditos:** O conteúdo original deste documento é de autoria da Profª Carmem Satie Hara (DINF/ET), e foi adaptado pela Profa. Michele Nogueira (DINF/ET) e Lígia F. Borges (Doutoranda PPGInf/UFPR) para uso na disciplina *Programação de Computadores* (CI208, CI180, CI183)

Compartilhe este documento de acordo com a licença abaixo

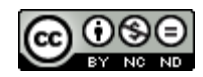

Este documento está licenciado com uma Licença *Creative Commons* **Atribuição-NãoComercial-SemDerivações** 4.0 Internacional. <https://creativecommons.org/licenses/by-nc-sa/4.0/>

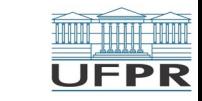

**LAND BEE**